12/02/2024

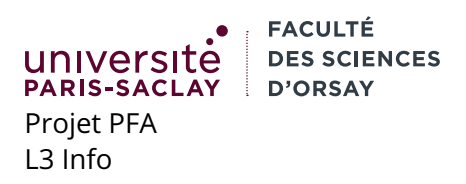

**TP n<sup>o</sup> 4**

## **Objectifs**

Le but de ce TP est de repartir du corrigé du TP 3 et d'ajouter un peu de graphisme. Il permet aussi de se familiariser avec le chargement asynchrone de ressources. La version HTML du code doit systématiquement être servie maintenant depuis un serveur Web, par exemple avec :

\$ python3 -m http.server

depuis le répertoire racine

## **1 Chargement de fichier**

Le corrigé du TP3 a été modifié pour ajouter un type de texture (qui pour l'instant ne possède qu'un seul cas, une couleur).

Le sous-répertoire resources